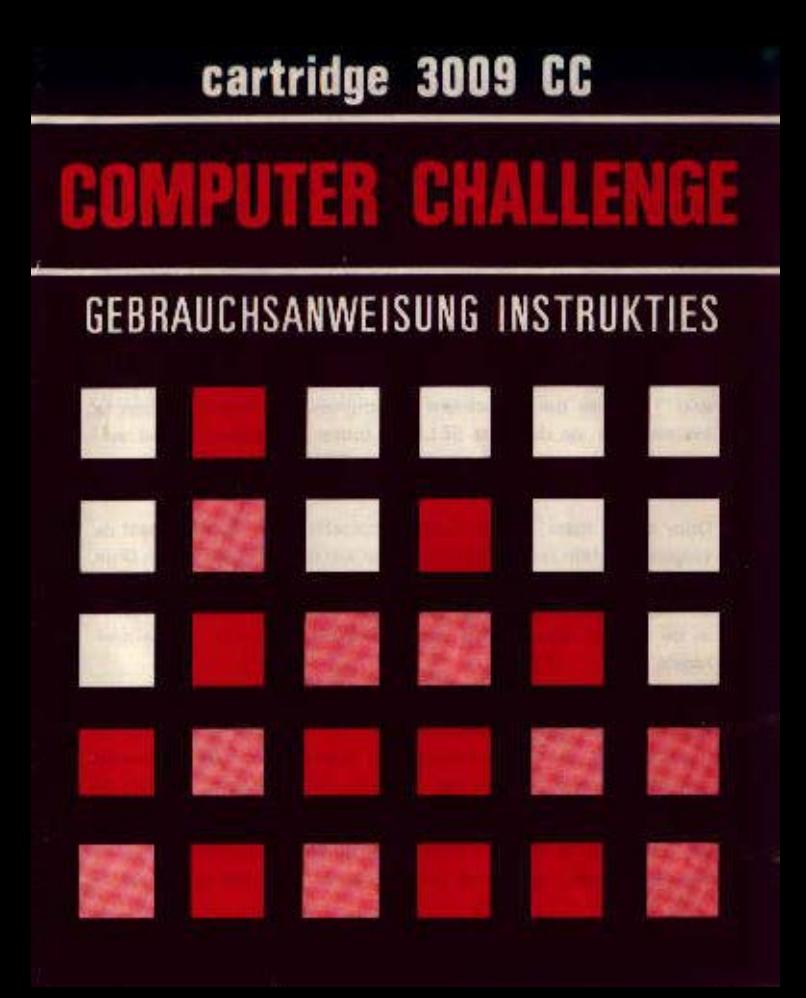

## COMPUTER CHALLENGE (spel tegen de computer)

Daze cassette bevat programma's met 14 spelmogalijkheden voor een "Vier-op-ren-rij" verdedigingsspel. In alle spelen is het de bedoeling 4 vierkanten op een rij te plaatsen. De rij mag horizontaal, vertikaal of diagonaal zijn. Spel 1 en 8 zijn voor 2 spalers; alle andere spelen zijn voor 1 speler tegen de computer.

Plaats de cassette in de gleuf van het bedieningspaneel. Controleer of het bedieningspaneel juist aangesloten is met de TV en schakel dan het bedieningspaneel en uw TV in. Plaats het doorzichtige toatsenblad dat bij de cassetten-geschenkdoos gevoegd werd op het met de hand bediende toetsenbord. Druk op de toets RESET en spel 1 zal op uw TV-scherm verschijnen. Om andere spelen te kiezen druk op de toets SELECT totdat het gewenste spel verschijnt. Druk vervolgens op de toets START en u kan beginnen mat het spel.

Door op de toets  $\rightarrow$  te drukken verplaatst u het vierkant naar de volgende kolom •echts. Na het kiezen van de gewenste kolom druk op de toets  $\downarrow$ . Bij het drukken op de  $\downarrow$  toets valt het vierkant in de laagste ledige ruimte van de kolom. De vierkanten vallen steeds in de laagste ledige ruimte van een kolom, dit is één van de spel-,egeis.

Dit spel is eenvoudig ontworpen en gemakkelijk om te verstaan. Bij het spelen is de planning van de toekomstige zetten van strategisch belang. De éénpersoonsspelen bieden verschillende graden van moeilijkheid die u in staat stellen te bepalen in hoeverre de computer van tevoren zijn zetten zal plannen.

De computer is ook geprogrammeerd om onbedachte zetten of verkeken kansen eventueel uit te wissen. Voor alle spelen zal de

computer een winnende serie van 4 vierkanten op een rij aangeven om aan te duiden dat het spel over is. Druk op de toets START om een nieuw spel te beginnen.

Spelmogelijkheden (alle éénnersoonsspelen worden gespeeld met de linkerhandbediening (left player controll

Spel 1 Spel voor 2 spelers op een bord van 7 vierkanten bij 6 vierkanten groot. De linkse speler speelt het eerst.

Spel 2 1 speler tegen de computer. De computer doet de eerste zet.

Spel 3-4 1 speier tegen de computer zoals in spel 2: de computer speelt met meer kundigheid in respectievelijk spel 3 en 4,

Spel 5-7 1 speler tegen de computer maar de speler kan het eerst spelen.

Spel 6 en 7 bieden een hogere graad van kundigheid voor de compuler.

Spel 8 Spel voor twee spelers op een groot spelbord van 8 vierkanten bij 6 vierkanten.

Spel 9 Spel voor 1 speler op spelbord van 8 vierkanten op 6 vierkanten de computer doet de eerste zet.

Spelen 10-11 eenpersoonsspelen zoals spel 9 maar met een hogere graad van kundigheid voor de computer.

Spel 12 Eénperso nsspel op een spelbord van 8 vierkanten bij 6 vierkanten; de speler kan het eerst spelen.

Spelen 13-14 Eénpersoonsspelen zoals spel 12 met hogere graad van kundigheid (ingewikkeldheid) voor de computer.